2009 10 PDF

https://www.100test.com/kao\_ti2020/583/2021\_2022\_\_E5\_AE\_89\_ E5\_BE\_BD\_E8\_9A\_8C\_E5\_c67\_583985.htm 2009

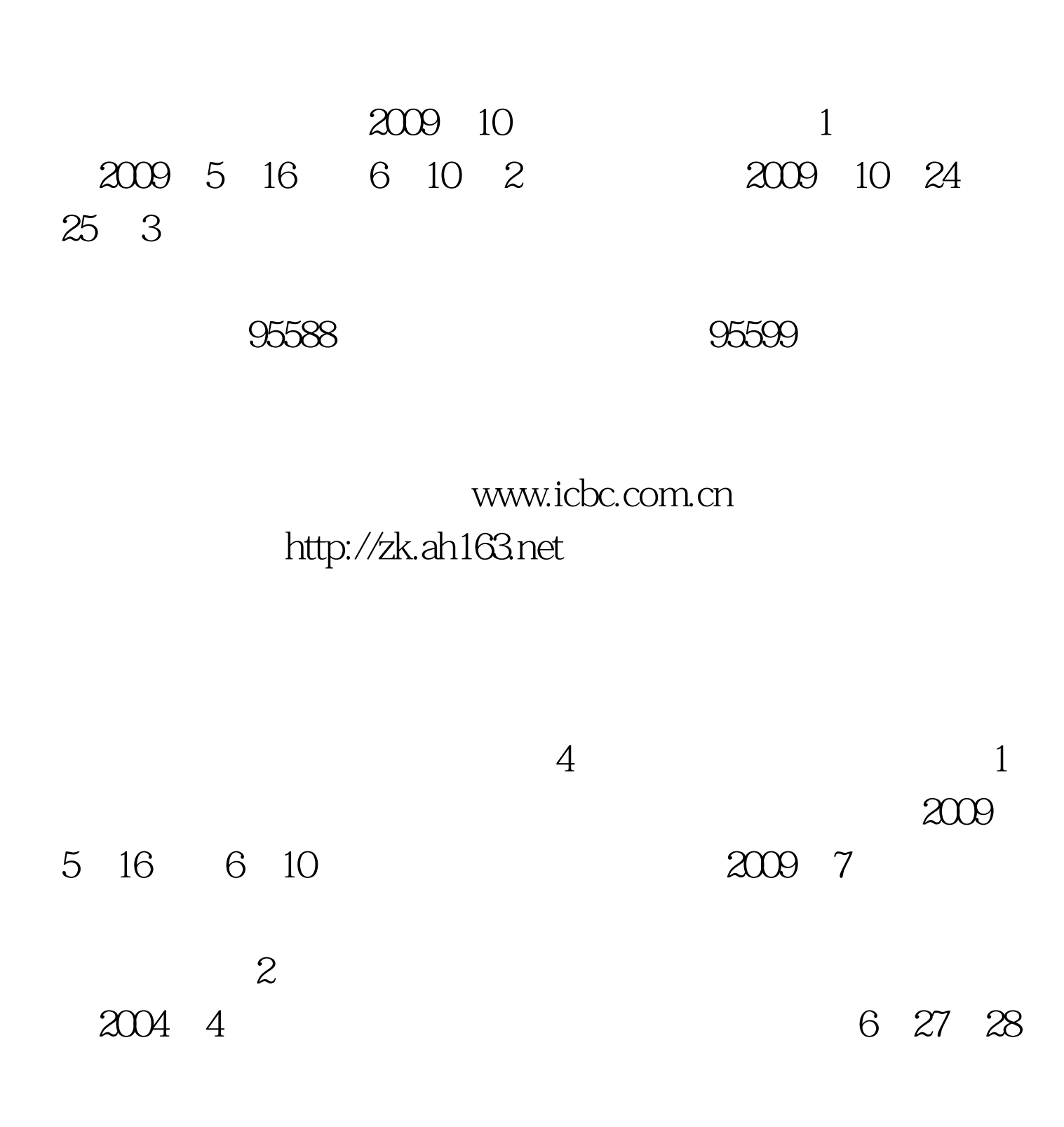

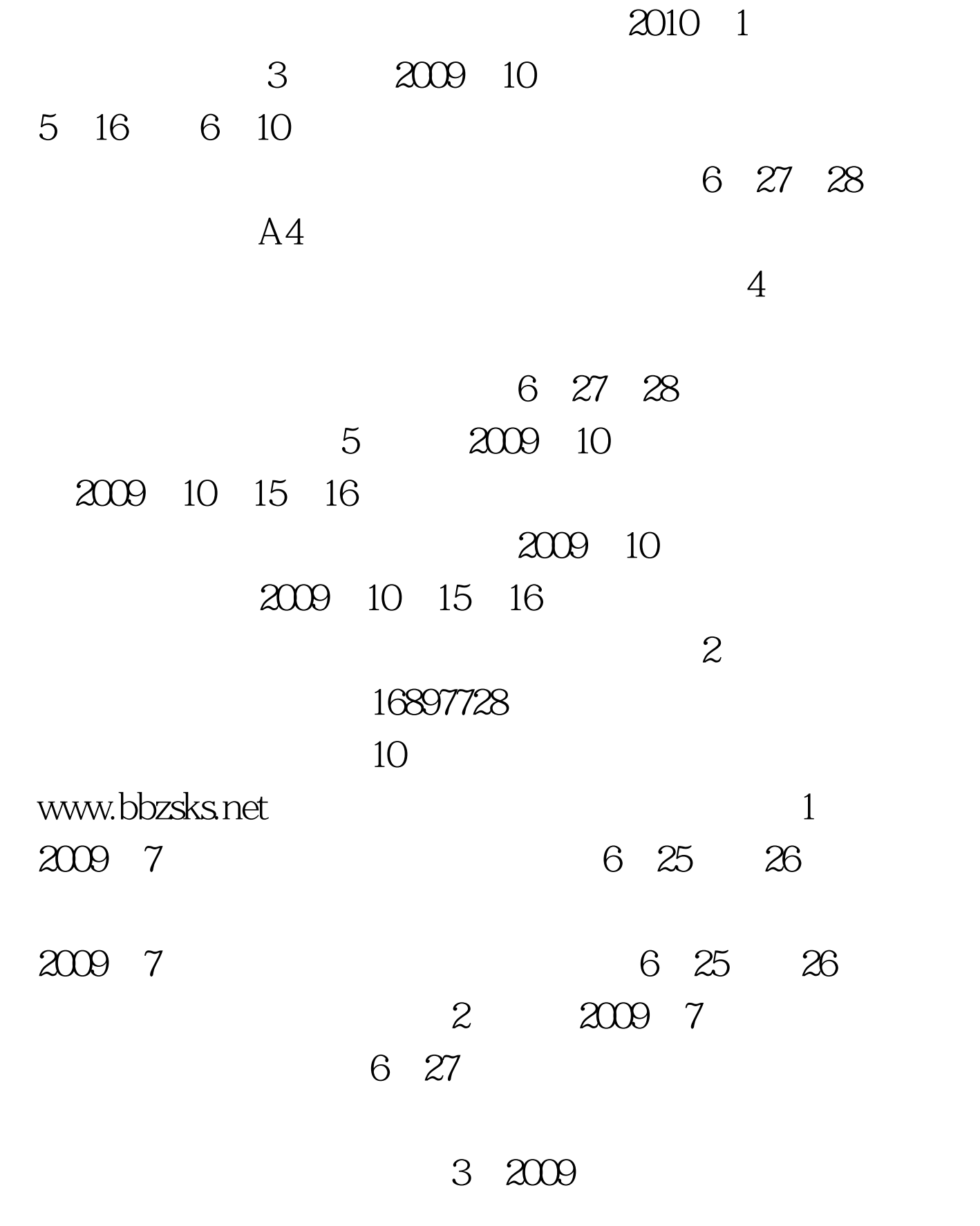

 $2009$ 

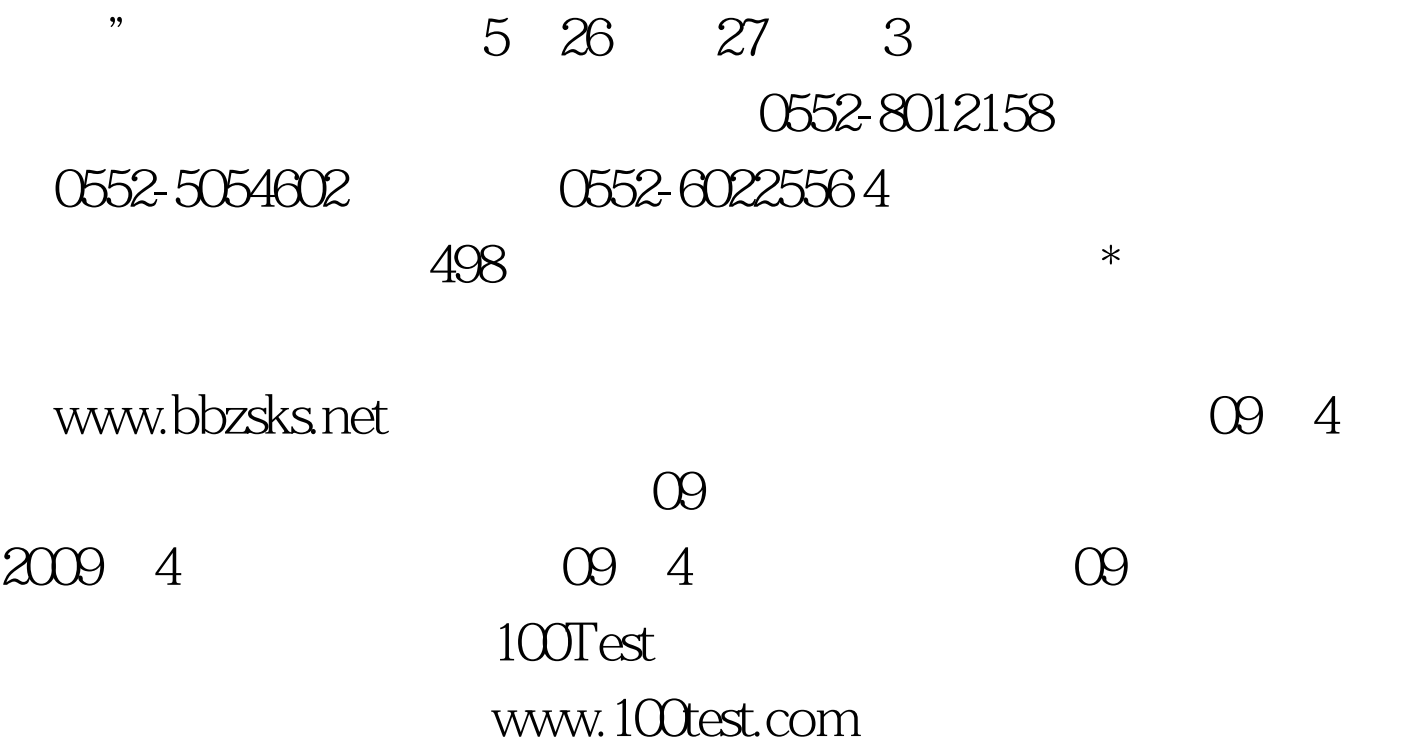